## Arbeitsblätter für "Bewerbungen" **http://online-lernen.levrai.de**

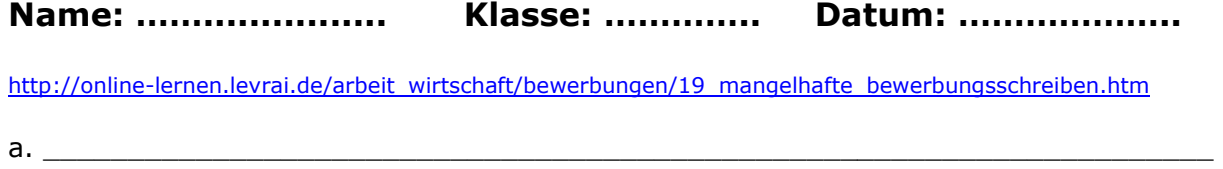

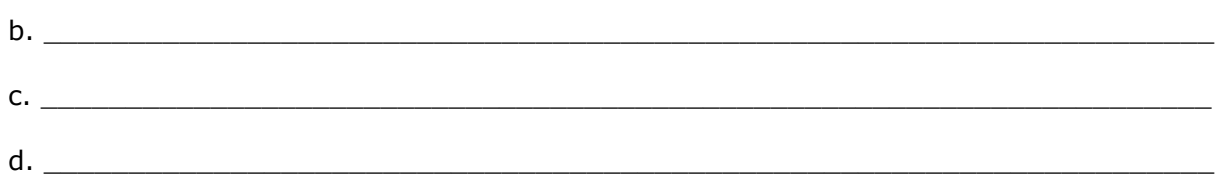

12. Welche Versicherungen sind für einen Auszubildenden wichtig?

http://online-lernen.levrai.de/arbeit\_wirtschaft/bewerbungen/21\_welche\_versicherung\_in\_der\_ausbildung.htm

 $\overline{a_1}$  ,  $\overline{a_2}$  ,  $\overline{a_3}$  ,  $\overline{a_4}$  ,  $\overline{a_5}$  ,  $\overline{a_6}$  ,  $\overline{a_7}$  ,  $\overline{a_8}$  ,  $\overline{a_9}$  ,  $\overline{a_9}$  ,  $\overline{a_9}$  ,  $\overline{a_9}$  ,  $\overline{a_9}$  ,  $\overline{a_9}$  ,  $\overline{a_9}$  ,  $\overline{a_9}$  ,  $\overline{a_9}$  ,

 $\overline{a_1}$  ,  $\overline{a_2}$  ,  $\overline{a_3}$  ,  $\overline{a_4}$  ,  $\overline{a_5}$  ,  $\overline{a_6}$  ,  $\overline{a_7}$  ,  $\overline{a_8}$  ,  $\overline{a_9}$  ,  $\overline{a_9}$  ,  $\overline{a_9}$  ,  $\overline{a_9}$  ,  $\overline{a_9}$  ,  $\overline{a_9}$  ,  $\overline{a_9}$  ,  $\overline{a_9}$  ,  $\overline{a_9}$  ,

13. Arbeite die *Online-Übungen* A bis F als Bewerbungstraining auf den folgenden Seiten durch:

http://online-lernen.levrai.de/arbeit\_wirtschaft/bewerbungen/02\_a\_informationen\_sammeln\_uebungen.htm ...

## **Wähle einen Beruf aus, für den du eigene Bewerbungsunterlagen anfertigst. Denke dir einen Firmennamen mit Anschrift usw. aus und den Namen des/der Personalchefs/in.**

14. Erstelle mit einem Textverarbeitungsprogramm ein Deckblatt für eine Bewerbung mit deinen Daten.

http://online-lernen.levrai.de/arbeit\_wirtschaft/bewerbungen/15\_bewerbung\_mit\_deckblatt.htm

15. Schreibe **deinen** Lebenslauf in einem *Textverarbeitungsprogramm*. Nutze die Hilfen der folgenden Seiten:

http://online-lernen.levrai.de/arbeit\_wirtschaft/bewerbungen/10\_lebenslauf.htm http://online-lernen.levrai.de/arbeit\_wirtschaft/bewerbungen/09\_lebenslaeufe\_beispiele.htm

16. Suche dir von den Beispielbewerbungen eine Bewerbung aus, die dir zusagt. Schreibe dann ein Anschreiben für eine eigene Bewerbung mit einem Textverarbeitungsprogramm, indem du deine Daten einsetzt und die Bewerbung an deine Interessen und Fähigkeiten anpasst.

http://www.online-lernen.levrai.de/arbeit\_wirtschaft/bewerbungen/07\_beispiele\_bewerbungen.htm

17. Schreibe dann ein Anschreiben für eine eigene Bewerbung mit einem Textverarbeitungsprogramm, indem du deine Daten einsetzt und die Bewerbung an deine Interessen und Fähigkeiten anpasst.

http://www.online-lernen.levrai.de/arbeit\_wirtschaft/bewerbungen/07\_beispiele\_bewerbungen.htm

18. Erstelle einen Ordner "Bewerbungen", speichere deine Bewerbungsdateien darin unter sinnvollen Namen (Anschreiben\_Industriekaufmann\_Firma\_ENAG).